# **GWDB**

# **Erweiterung der Fachanwendung Grundwasser Baden-Württemberg für Umweltbehörden und Deponiebetreiber**

*M. Schmieder; M. Eisenla; H. Schmid; J. Stumpp; T. Usländer Fraunhofer Institut für Optronik, Systemtechnik und Bildauswertung Fraunhoferstr. 1 76131 Karlsruhe*

*E. Hildenbrand; B. Schneider; D. Schuhmann; H. Spandl; J. Westrich LUBW Landesanstalt für Umwelt, Messungen und Naturschutz Baden-Württemberg Griesbachstr. 1 76185 Karlsruhe*

> *R. Frenzel; S. Martineck; S. Wurdack Datenzentrale Baden-Württemberg Krailenshaldenstr. 44 70469 Stuttgart*

*A. Tschackert Abfallverwertungsgesellschaft des Landkreises Ludwigsburg mbH Hindenburgstr. 30 71638 Ludwigsburg*

*K. Deschner Abfallverwertungsgesellschaft des Rhein-Neckar-Kreises mbH Muthstr. 4 74889 Sinsheim*

*K. Nagel Ministerium für Umwelt, Naturschutz und Verkehr Baden-Württemberg Kernerplatz 9 70182 Stuttgart*

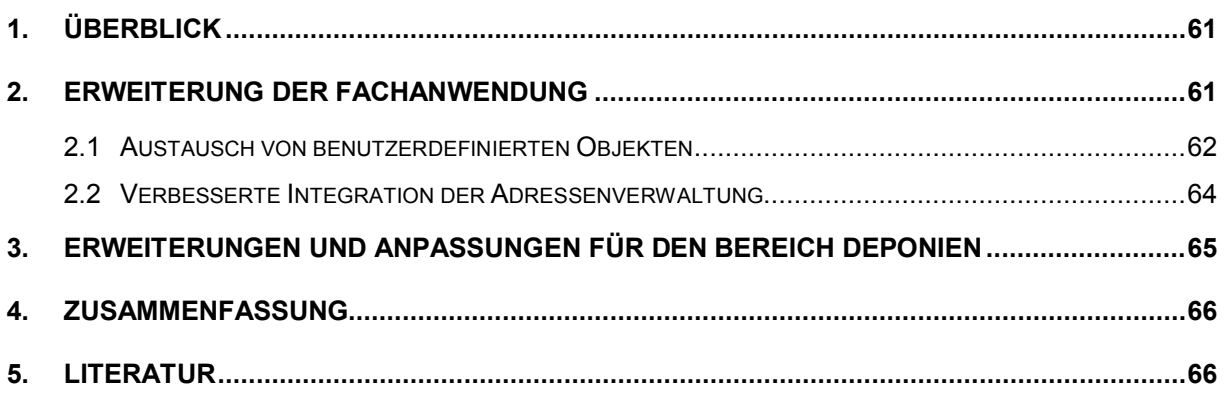

# <span id="page-2-0"></span>**1. Überblick**

Die Fachanwendung Grundwasser (GWDB) dient den Umweltbehörden in Baden-Württemberg bereits seit zehn Jahren als flexibles Datenhaltungs- und Auswertewerkzeug für Grundwasserdaten /1/. Als Modul des Informationssystems Wasser, Immissionsschutz, Boden, Abfall, Arbeitsschutz (WIBAS) /2/ nutzt sie gemeinsame Dienste dieses Umfelds, insbesondere disy Cadenza/GISterm /3/, und ermöglicht somit auch die einfache, integrierte Darstellung von Ergebnissen in thematischen Berichten, Diagrammen und Karten /4/.

Als Gewässerinformationssystem ist die Fachanwendung eine Ausprägung der Produktlinie WaterFrame® des Fraunhofer-Instituts für Optronik, Systemtechnik und Bildauswertung (Fraunhofer IOSB) für WIBAS /5/. Weitere Ausprägungen und fachliche Erweiterungen (u.a. für Oberflächengewässer) wurden im Rahmen der FIS Gewässer-Kooperation zwischen Baden-Württemberg, Bayern und Thüringen entwickelt /6/. Auch für das bereits produktiv genutzte neue Trinkwasserinformationssystem (TrIS) des Ministeriums für Ländlichen Raum, Ernährung und Verbraucherschutz Baden-Württemberg (MLR) diente die Fachanwendung Grundwasser als Vorbild und Basis der Entwicklung /7/.

Zukünftig wird die Fachanwendung auch in Abfallwirtschaftsbetrieben für Eigenüberwachungsaufgaben und zur Erfüllung von Berichtspflichten der Deponiebetreiber eingesetzt. Erkenntnisse aus einer noch fortdauernden Erprobungsphase mit ausgewählten Pilotbetreibern wurden für Anpassungen und Erweiterungen der Anwendung in diesem Bereich genutzt.

# <span id="page-2-1"></span>**2. Erweiterung der Fachanwendung**

Im Zentrum der Weiterentwicklungen 2009/2010 standen insbesondere folgende Schwerpunktthemen, die nachfolgend etwas ausführlicher beschrieben werden:

- Erweiterung der Personalisierung mittels benutzerdefinierter Objekte und deren Austausch über Installationsgrenzen hinweg (siehe Abschnitt 2.1)
- verbesserte Einbindung des Adressdienstes in die Fachanwendung (siehe Abschnitt 2.2)
- Anpassungen und Erweiterungen für den Bereich Deponien (siehe Abschnitt 3)

Daneben konnten wieder zahlreiche Benutzeranforderungen und Anregungen umgesetzt werden, unter denen hier nur die folgenden Punkte hervorgehoben werden sollen:

- Berechnung der analysenbezogenen Ionenbilanz und Kontrollmöglichkeit für die vom Labor berechneten Summenparameter (z.B. Gesamthärte)
- Zuordnung von Wasserschutzgebiets-Teilbereichen zu Aufschlüssen (auch durch geometrische Verschneidung) und Berücksichtigung der Teilbereiche im SchALVO-Einstufungsmodul
- neue Berichtsformen für Erdwärmesonden-Auswertungen
- verbesserte Darstellung von Ausbauprofilen und Erweiterung der Profilerstellung um vereinfachte schematische Ausbaupläne
- Visualisierung genehmigter Wasserentnahmemengen (Zugriff auf Daten des Wasserrechtsdienstes) in Diagrammen und Gegenüberstellung mit der entnommenen Wassermenge unter Berücksichtigung zeitlich befristeter Gestattungen
- Berücksichtigung grafischer Gestaltungsrichtlinien der Landesanstalt für Umwelt, Messungen und Naturschutz Baden-Württemberg (LUBW) bei der Diagrammerstellung
- Anpassung an die Cadenza-Version 5, insbesondere bezüglich der Repository-**Struktur**

#### <span id="page-3-0"></span>**2.1 Austausch von benutzerdefinierten Objekten**

Die Fachanwendung kann über sogenannte benutzerdefinierte Objekte (BDO) personalisiert werden. Jedes solche Objekt enthält bestimmte Einstellungen oder referenziert Fachobjekte, die der Anwender bei seiner täglichen Arbeit benötigt. Die BDOs jedes Benutzers werden persistent in der Datenbank zusammen mit den Fachdaten abgelegt und stehen den übrigen Anwendern lesend zur Verfügung. Beispiele für BDO-Arten sind Listen von Messstellen (sog. Messstellenmappen), Listen von chemisch-physikalischen Parametern, aber auch die Kriterien zur Selektion von Messwerten und die Konfiguration von Diagrammen und Berichten. Wichtig zum Verständnis ist, dass ein BDO selbst keine Fachdaten enthält, sondern nur Kriterien für deren Selektion oder Referenzen auf Fachobjekte.

[Abbildung 1](#page-3-1) zeigt, wie ein komplexes Diagramm mittels drei Arten von BDOs erstellt werden kann. Basis ist ein Messstellenmappen-BDO, das den Umfang der Messstellen definiert. Die Kriterien zur Mengenmesswert-Selektion an diesen Messstellen werden in einem Selektions-BDO eingestellt. Das Diagramm-BDO schließlich definiert die Kurven und Statistiken, die im Diagramm sichtbar sein sollen, wobei auf die anderen BDOs Bezug genommen wird.

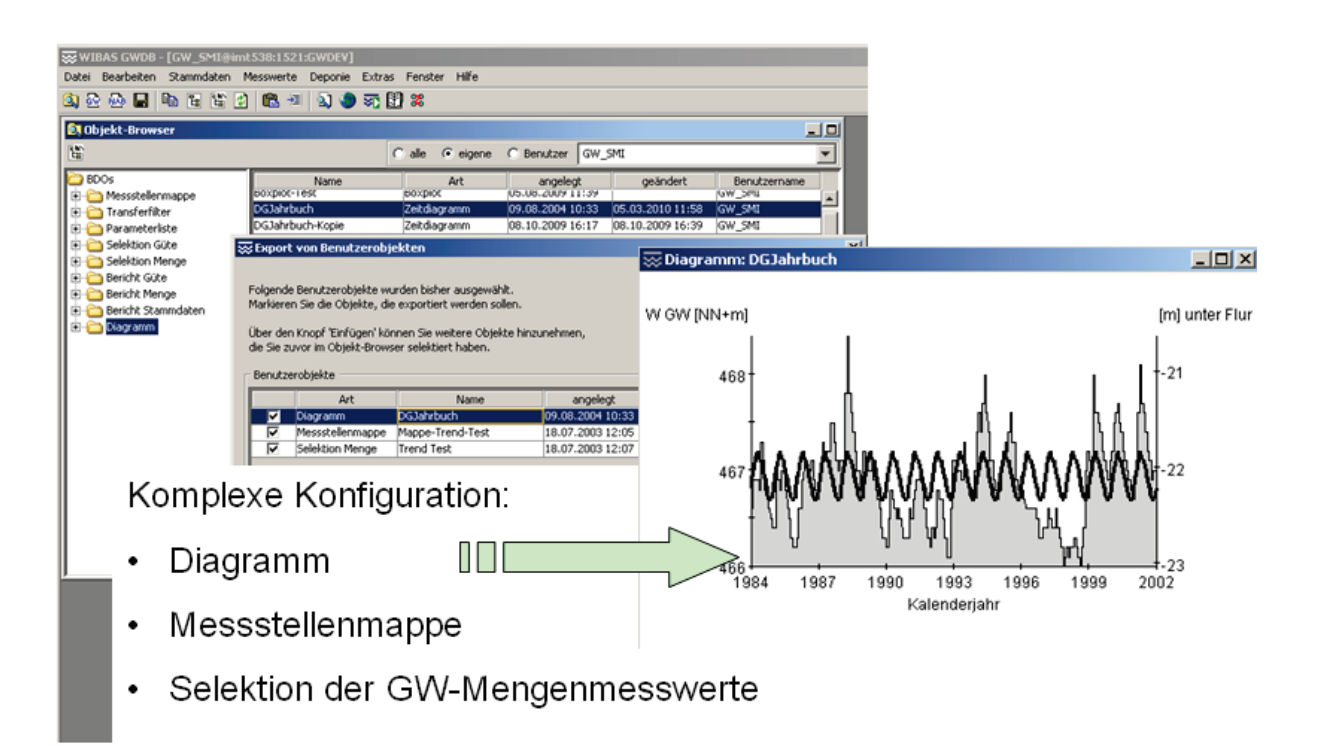

<span id="page-3-1"></span>**Abbildung 1: Beispiel für benutzerdefinierte Objekte (BDOs)**

Für die Kooperation der Dienststellen ist der Austausch von Fachdaten wie Messstellen und Messwerten notwendig und seit langem ein zentraler Bestandteil der Fachanwendung. Im Gegensatz hierzu war die kooperative Nutzung von BDOs bisher auf jeweils eine Datenbank-Installation, d.h. im Wesentlichen auf die Anwender einer Dienststelle beschränkt. Die Erfüllung von Berichtspflichten macht es aber notwendig, dass gleiche Auswertekonfigurationen über Installationsgrenzen hinweg sichergestellt werden. Im Beispiel des Diagramms wäre es also notwendig, die Kriterien zur Messwertselektion und die Konfiguration der Diagrammkurven zwischen den Dienststellen auszutauschen, um sie dann auf die jeweils unterschiedlichen Datenbestände anzuwenden.

Hierfür wurde in der Fachanwendung eine Export- und Importschnittstelle für benutzerdefinierte Objekte realisiert. Als Austauschformat wird XML verwendet.

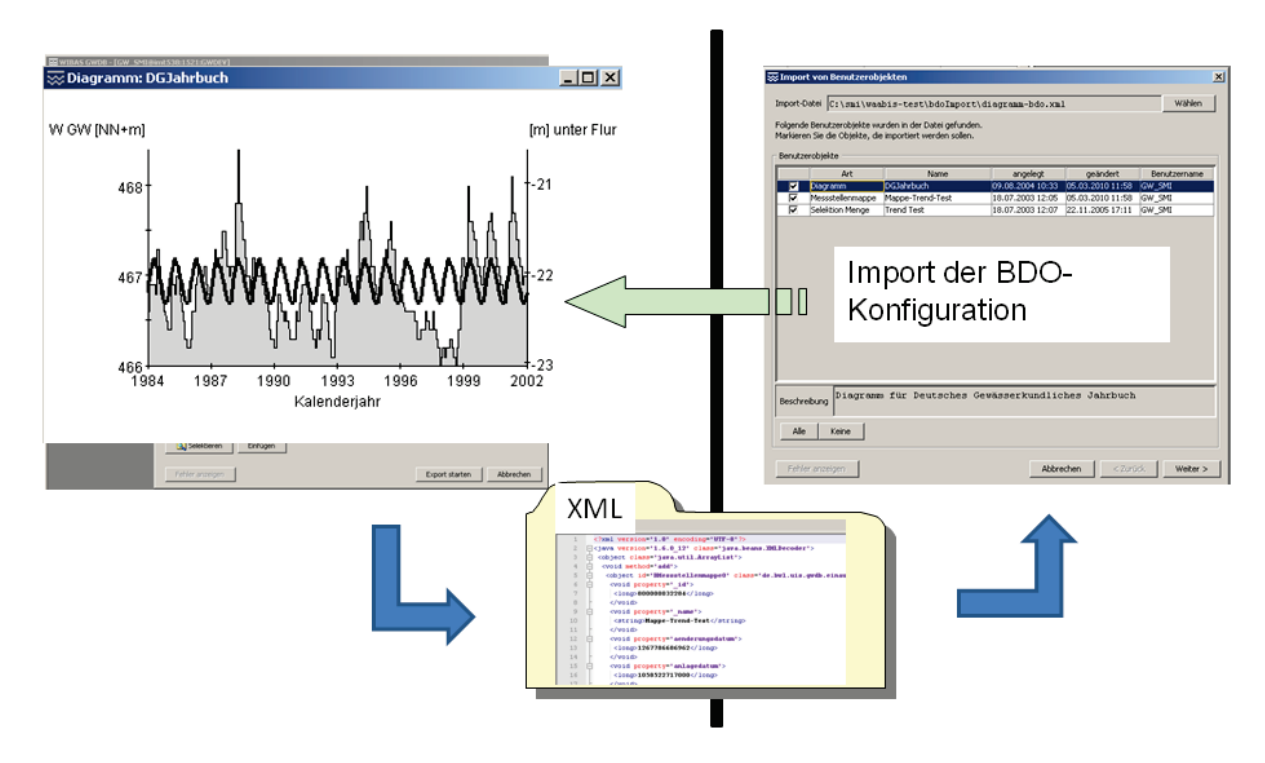

<span id="page-4-0"></span>**Abbildung 2: Austausch von benutzerdefinierten Objekten über XML-Dateien**

Beim Export werden die für eine Aufgabenstellung benötigten BDOs in eine XML-Datei geschrieben, beispielsweise die Diagramm-Konfiguration und die Kriterien zur Messwertselektion, nicht aber die Messwerte selbst. Die Mappe der zugrunde liegenden Messstellen wird i.d.R. nicht exportiert, da auf der Ziel-Dienststelle meist andere Messstellen zur Diagramm-Erstellung verwendet werden sollen. Somit muss auch ein Austausch von "BDO-Schablonen" möglich sein, d.h. von BDOs mit Platzhaltern. In der Ziel-Installation kann die XML-Datei importiert werden, wie [Abbildung 2](#page-4-0) zeigt. Beim Import wird zunächst eine Übersicht über die in der Datei enthaltenen BDOs geöffnet, so dass der Import auch selektiv möglich ist. Nachdem die BDOs ins Zielsystem importiert wurden, kann das Diagramm dort nun leicht erstellt werden. Der Benutzer legt den Platzhalter fest, d.h. er wählt die zu verwendende Messstellenmappe für die Selektion der Messwerte aus. Basierend auf dieser Mappe wird die Selektion mittels des importierten Selektions-BDO durchgeführt. Danach kann das Diagramm über das importierte Diagramm-BDO direkt per Knopfdruck erzeugt werden.

Neben dem Austausch von BDOs zwischen Benutzern unterschiedlicher Dienststellen ist ein Export/Import-Mechanismus auch lokal hilfreich, um bestimmte BDOs extern zu archivieren und bei Bedarf wieder in die Anwendung zu laden. In diesem Zusammenhang wurde auch ein textuelles Beschreibungsfeld für jedes BDO eingeführt, um dem Benutzer die Möglichkeit zu geben, den Zweck eines BDO dokumentieren zu können.

#### <span id="page-5-0"></span>**2.2 Verbesserte Integration der Adressenverwaltung**

Die Fachanwendung nutzt den im Rahmen des UIS-Frameworks entwickelten Adressdienst inklusive der Benutzeroberfläche ("Adressbuch"). Darüber hinaus wird nun zu einer Messstelle die zugeordnete Adressinformation kompakt und übersichtlich innerhalb der Messstellen-Maske in einem eigenen Reiter angezeigt, wie in [Abbildung 3](#page-5-1) dargestellt ist.

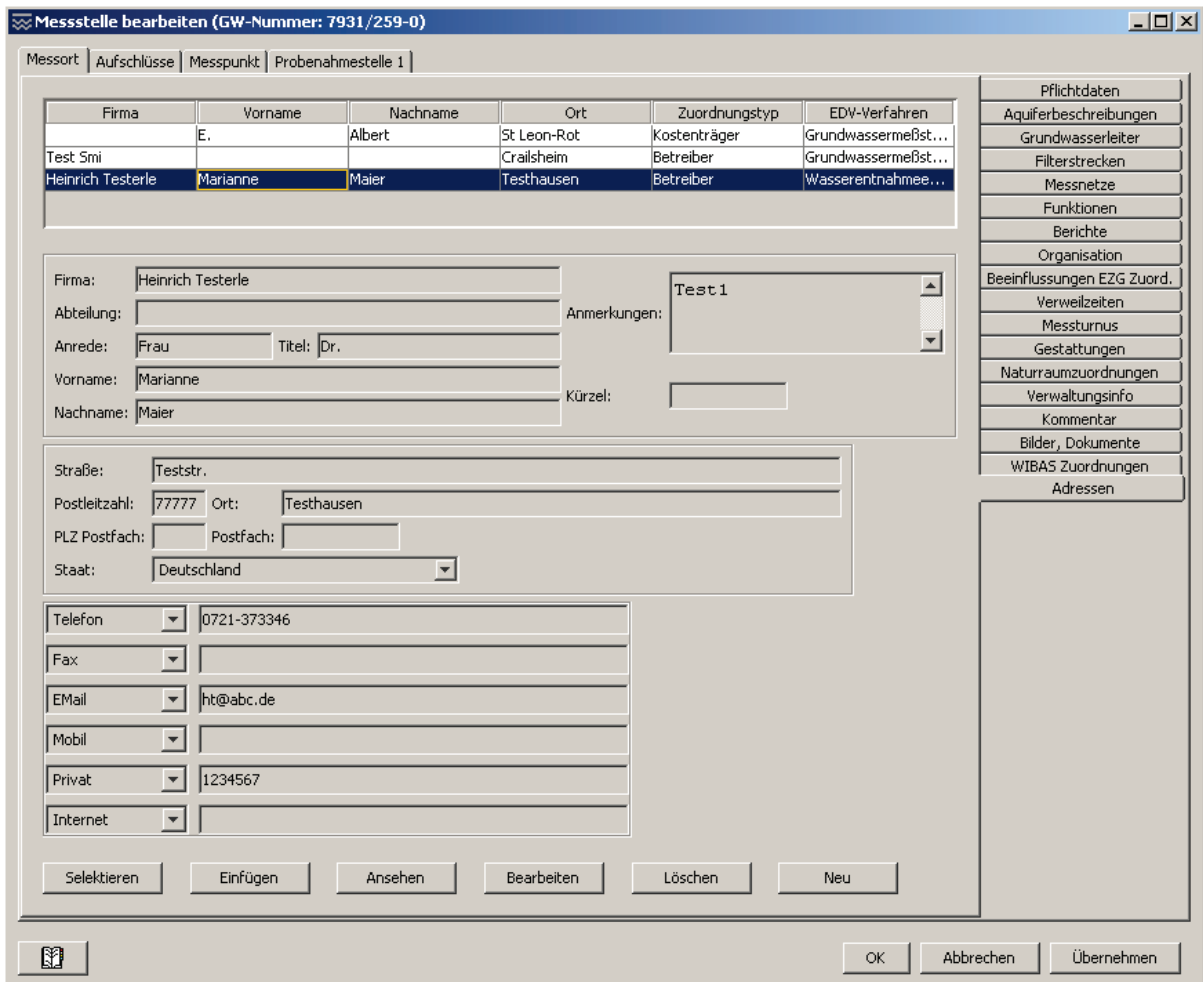

<span id="page-5-1"></span>**Abbildung 3: Integration der Adressenverwaltung in die Messstellen-Maske**

Somit ist eine komplette Verwaltung der einer Messstelle zugeordneten Adressen möglich, ohne dass der Benutzer wie bisher zwischen Messstellen-Maske und Adressbuch wechseln muss. Alle wesentlichen Informationen (Name, Anschrift, Kontakte, Kommentar) sind auf einen Blick sichtbar und änderbar. Bei der Neuerfassung kann der Benutzer auswählen, ob er eine Adresse komplett neu erfassen möchte oder eine im Adressdatenbestand vorhandene Adresse zuordnen bzw. als Vorlage für die Erfassung verwenden möchte. Die Suche und evtl. Übernahme vorhandener Adressen kann dabei sowohl über das Adressbuch als auch über Cadenza-Selektoren erfolgen.

### <span id="page-6-0"></span>**3. Erweiterungen und Anpassungen für den Bereich Deponien**

Deponiebetreiber in den Stadt- und Landkreisen Baden-Württembergs sollen zukünftig die Fachanwendung Grundwasser für ihre Eigenüberwachungsaufgaben sowie für eine automatisierte Berichterstattung an die Überwachungsbehörden einsetzen. Zu diesem Zweck wurde eine Kooperationsvereinbarung zwischen dem Ministerium für Umwelt, Naturschutz und Verkehr des Landes, der LUBW, der Datenzentrale Baden-Württemberg und den Stadt- und Landkreisen geschlossen. Bereits in KEWA Phase IV wurden hierfür Anpassungen und Erweiterungen der Anwendung realisiert und durch einen Pilotbetrieb erprobt. Die erweiterte Version wird auch als "Fachanwendung Grundwasserdatenbank und Deponie" (GWDB+D) bezeichnet. Es handelt sich jedoch nicht um eine zusätzliche Fachanwendung, sondern um eine Erweiterung der Fachanwendung Grundwasser, wobei zukünftig durch Konfiguration unterschiedliche Ausprägungen je nach Nutzerkreis vorstellbar sind.

Die Fachanwendung verwaltet qualitative und quantitative Messwerte zu zahlreichen Parametern, die sich auch auf unterschiedliche Medien (Messobjekte) beziehen können. Gerade für den Deponiebetrieb sind neben dem Medium Grundwasser auch die Bereiche Deponiegas und Sickerwasser relevant. Bisher spielte in der Fachanwendung das Medium eine untergeordnete Rolle und die verschiedenen Messreihen wurden nur anhand des Parameters aus der WIBAS-weiten UIS-Parameterliste unterschieden. So konnten z.B. Messwerte zum Parameter "Methan" für die Bereiche Grundwasser und Deponiegas zunächst nicht sauber unterschieden werden, was dazu führte, dass die zentrale Parameterliste behelfsmäßig um neue Parameter für die unterschiedlichen Medien erweitert werden musste.

Durch Einführung des Konzepts der "Messgröße" in der Fachanwendung wurde diese Situation nun bereinigt. Zur Kennzeichnung eines Messwerts wird neben dem UIS-Parameter auch das Messobjekt angegeben. Diese Kombination kann als Messgröße aufgefasst werden und enthält zusätzliche Meta-Informationen wie z.B. Angaben von Grenz- und Warnwerten, Standarddimension und erforderliche Genauigkeit. So können für denselben UIS-Parameter abhängig vom Medium (Deponiegas, Sickerwasser, Grundwasser) unterschiedliche Grenzwerte und Standarddimensionen hinterlegt werden, was eine zentrale Anforderung der Deponiebetreiber erfüllt.

Die Deponiebetreiber sind nach der Deponieverordnung verpflichtet, der Überwachungsbehörde – in Baden-Württemberg i. W. die Regierungspräsidien – jährlich einen Deponiejahresbericht vorzulegen. Es wird angestrebt, alle relevanten Fachobjekte und Auswertungen elektronisch anstatt in Papierform auszutauschen. Die Auswertung der Daten erfolgt in der Fachanwendung mittels benutzerdefinierter Objekte (Diagramme, Berichte). Daher soll der neue Mechanismus zum Austausch von benutzerdefinierten Objekten wie in Abschnitt 2.1 beschrieben hier primär eingesetzt werden. Die Regierungspräsidien verfügen dann über alle notwendigen Daten und Kriterien, um die erforderlichen Auswertungen des Jahresberichts direkt durchführen und kontrollieren zu können. Neben der Übermittlung im Rahmen des

Jahresberichts können Vorgaben in Form von benutzerdefinierten Objekten auch zwischen den Deponiebetreibern ausgetauscht werden, was den Einarbeitungsaufwand reduziert und die Akzeptanz der Anwendung erhöht.

Basierend auf den Erfahrungsberichten der bisherigen Pilotbetreiber wird die Erprobungsphase weiter ausgedehnt. Insbesondere werden die Vorgaben für die benötigten Berichte und Diagramme weiter verfeinert. Neben einem neu zu realisierenden vereinfachten Statistikbericht sollen schon vorhandene vordefinierte Berichtsformen zu Statistik und Analysen angepasst werden.

### <span id="page-7-0"></span>**4. Zusammenfassung**

Seit nunmehr zehn Jahren ist die Fachanwendung Grundwasser auf allen Ebenen der Umweltverwaltung Baden-Württembergs im Einsatz und wurde in dieser Zeit kontinuierlich erweitert und an die Anforderungen der Nutzer angepasst. Auch 2009/2010 wurde diese Entwicklung fortgesetzt und insbesondere der Austausch von benutzerdefinierten Objekten realisiert. Dadurch können gleiche Auswertekonfigurationen über Installationsgrenzen hinweg sichergestellt werden, was für die Erfüllung von Berichtspflichten wichtig ist. Gerade für den Deponiejahresbericht, den die Deponiebetreiber zukünftig digital an die Regierungspräsidien übermitteln sollen, wird eine solche Austauschmöglichkeit benötigt. Durch die stufenweise Anpassung und Erweiterung der Fachanwendung Grundwasser für diesen neuen Nutzerkreis werden die Deponiebetreiber zunehmend bei der Erstellung ihrer umfangreichen Betriebsdokumentation und bei der Eigenüberwachung unterstützt.

### <span id="page-7-1"></span>**5. Literatur**

- /1/ Landesanstalt für Umwelt, Messungen und Naturschutz Baden-Württemberg (2009): Grundwasser-Überwachungsprogramm. Ergebnisse der Beprobung 2008. Reihe Grundwasserschutz Bd. 38, 2009, Karlsruhe.
- /2/ Braun von Stumm, G., Schulz, K.-P., Kaufhold, G.; Hrsg. (2006): Konzeption Informationssystem Wasser, Immissionsschutz, Boden, Abfall, Arbeitsschutz (WIBAS) als Teil des ressortübergreifenden Umweltinformationssystems Baden-Württemberg (UIS BW). Konzeption WIBAS 2006. Universitätsverlag Ulm GmbH, ISBN 3-89559-263-3.
- /3/ Vogel, K. et al. (2010): disy Cadenza/GISterm Weiterentwicklung der Plattform für Berichte, Auswertungen und GIS sowie ihre Anwendung bei Partnern. In diesem Bericht.
- /4/ Schuhmann, D. (2010): Handbuch WIBAS-Fachinformationssystem Grundwasserdatenbank, Version 3.4.3, LUBW Fachdokumentation, März 2010, Karlsruhe, <http://www.lubw.bwl.de/servlet/is/41185>
- /5/ Schmid, H., Usländer, T. (2006): WaterFrame® A Software Framework for the Development of WFD-oriented Water Information Systems. In: Tochtermann, K., Scharl, A.; Hrsg.: 20th International Symposium on Environmental Protection EnviroInfo 2006, Graz.
- /6/ Ballin, W. et al. (2010): WaterFrame® Informationssysteme für die Umsetzung der Europäischen Wasserrahmenrichtlinie in Baden-Württemberg, Thüringen und Bayern. In diesem Bericht.
- /7/ Schmid, H. et al. (2010): TrIS Nutzung des Trinkwasserinformationssystems Baden-Württemberg unter besonderer Berücksichtigung der EU-Berichtspflichten. In diesem Bericht.